Частное профессиональное образовательное учреждение «Сочинский финансово-юридический колледж»

РАБОЧАЯ ПРОГРАММА ПРОФЕССИОНАЛЬНОГО МОДУЛЯ ПМ. 01. ПОДГОТОВКА, ПЛАНИРОВАНИЕ И ВЫПОЛНЕНИЕ ПОЛЕВЫХ И КАМЕРАЛЬНЫХ РАБОТ ПО ИНЖЕНЕРНО-ГЕОДЕЗИЧЕСКИМ ИЗЫСКАНИЯМ специальность 21.02.19 Землеустройство

Рассмотрена ЦМК общеобразовательных дисциплин и профессиональных модулей по земельноимущественным отношениям и банковскому делу

**W/2x Of 2023r.** Председатель // Ю.Ю.Хорошайло

**Утверждена** заместитель директора УВР **» 2023г.** И.Ю.Горшкова M.H.

Рассмотрена на заседании педагогического совета протокол № 1/1 от 29.08.2023 г.

Рассмотрена ЦМК общеобразовательных дисциплин И профессиональных модулей по земельноимущественным отношениям и банковскому делу  $\left\langle \left\langle \right\rangle \right\rangle$  $2024$  г. Председатель

Утверждена заместитель директора УВР  $\leftarrow$  >>  $\leftarrow$   $\rightarrow$  2024 $r$ .

М.П.

Рассмотрена на заседании педагогического совета протокол № от 2.08.2024 г.

Рассмотрена ЦМК общеобразовательных дисциплин И профессиональных модулей по земельноимущественным отношениям и банковскому делу  $\left\langle \left\langle \right\rangle \right\rangle$ 2025 г. Председатель

Утверждена заместитель директора УВР  $\leftarrow$  >>  $\leftarrow$   $\rightarrow$  2025<sub>r</sub>.

м.п.

Рассмотрена на заседании педагогического совета протокол № \_ от 2\_08.2025 г.

Рабочая программа разработана на основе Приказа Минпросвещения России от 18.05.2022 № 339 «Об утверждении федерального государственного образовательного стандарта среднего профессионального образования  $\overline{10}$ специальности 21.02.19 Землеустройство»; зарегистрированного в Минюсте России 21 июня 2022 г. № 68941

Организация разработчик: ЧПОУ СФЮК Разработчик: Трубохина М.Ф.

(подпись)

# **СОДЕРЖАНИЕ**

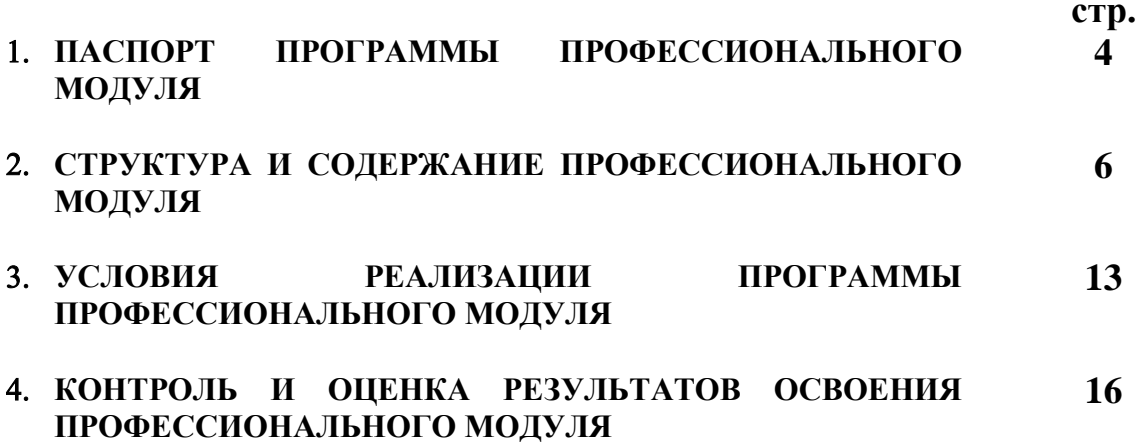

# **1. ПАСПОРТ ПРОГРАММЫ ПРОФЕССИОНАЛЬНОГО МОДУЛЯ**

*«*ПМ 01. Подготовка, планирование и выполнение полевых и камеральных работ по инженерно-геодезическим изысканиям*»*

#### **1.1. Цель и планируемые результаты освоения профессионального модуля**

В результате изучения профессионального модуля студент должен освоить основной вид деятельности Подготовка, планирование и выполнение полевых и камеральных работ по инженерно-геодезическим изысканиям и соответствующие ему общие компетенции и профессиональные компетенции:

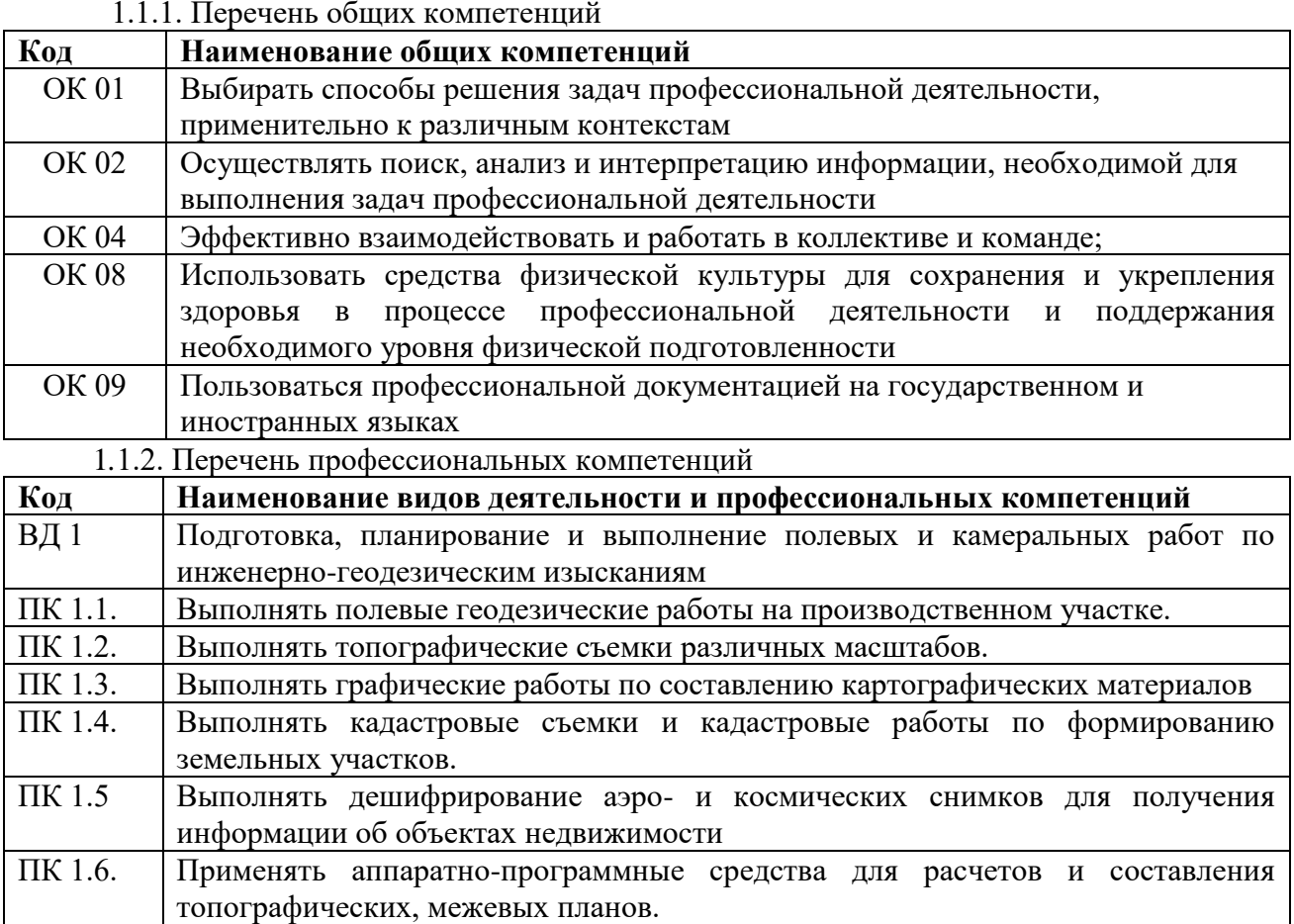

1.1.3. В результате освоения профессионального модуля студент должен:

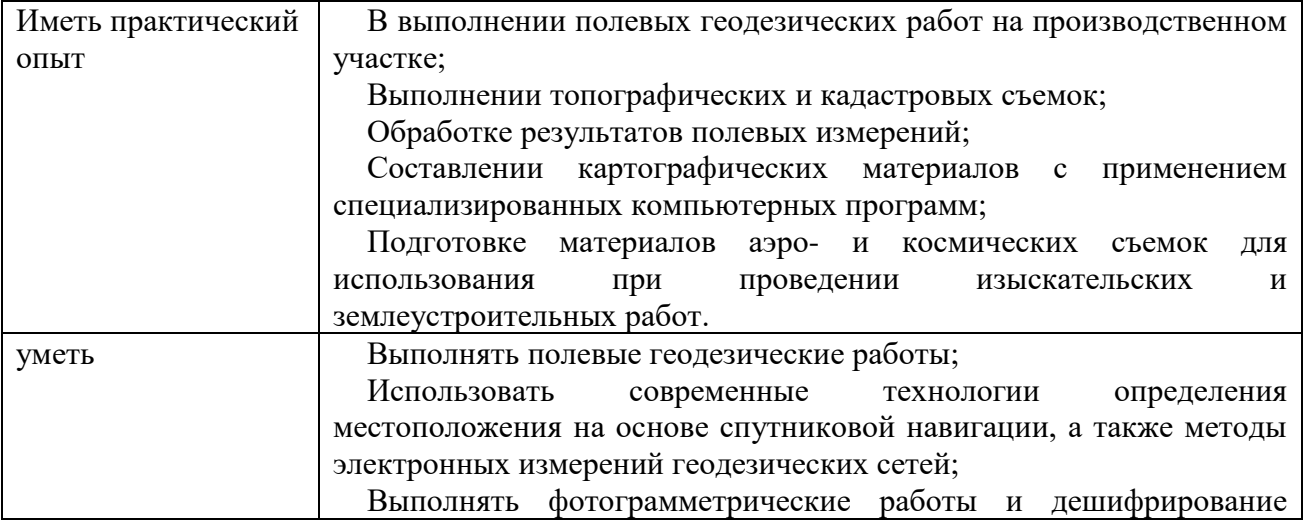

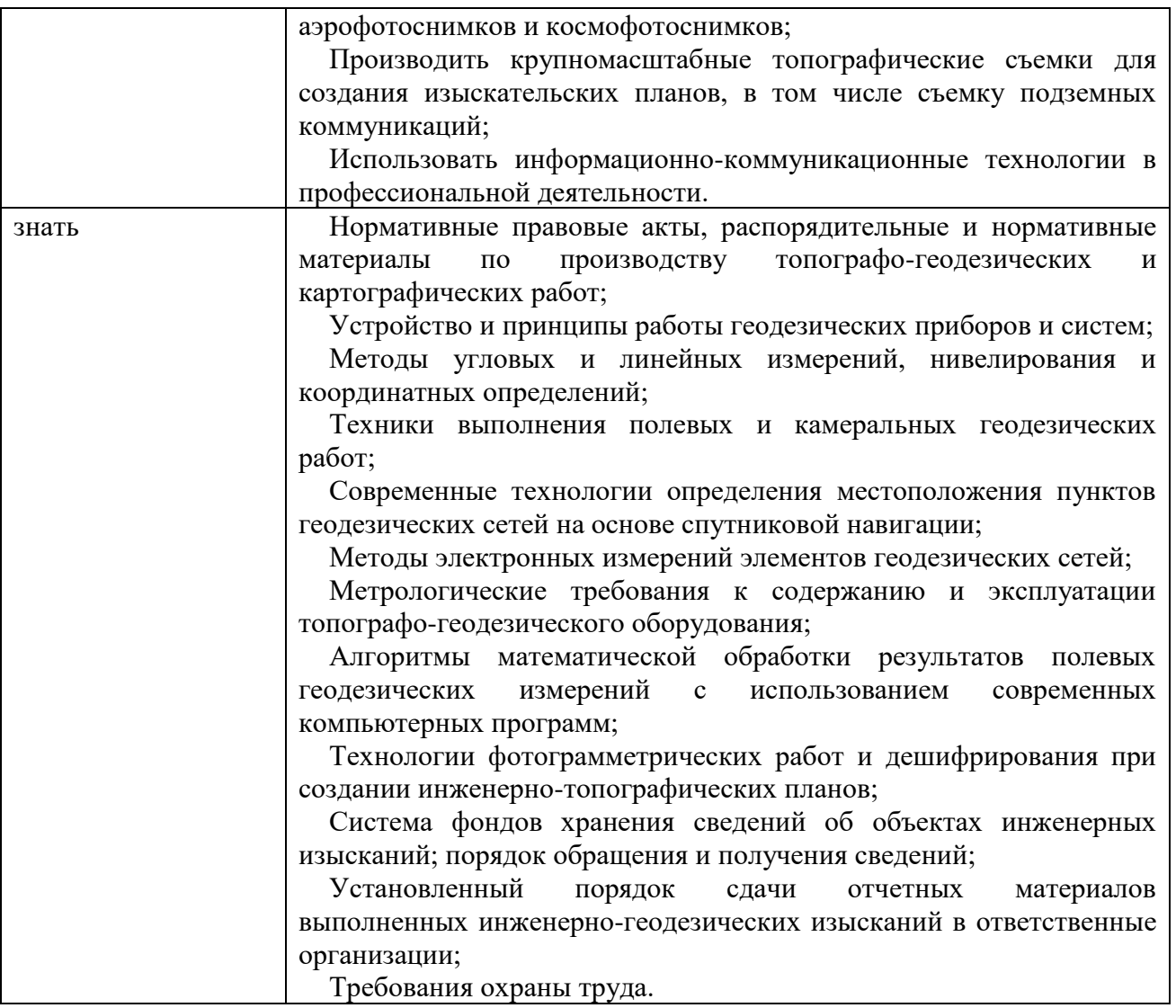

**1.2. Количество часов, отводимое на освоение профессионального модуля** Всего часов 486

в том числе в форме практической подготовки 392 Из них на освоение МДК 234

В том числе, самостоятельная работа*\_\_\_\_\_*

на практики 252,

в том числе учебную практику 108

и производственную практику 144

В том числе, промежуточная аттестация 12

### **2. СТРУКТУРА И СОДЕРЖАНИЕ ПРОФЕССИОНАЛЬНОГО МОДУЛЯ**

# **2.1. Структура профессионального модуля**

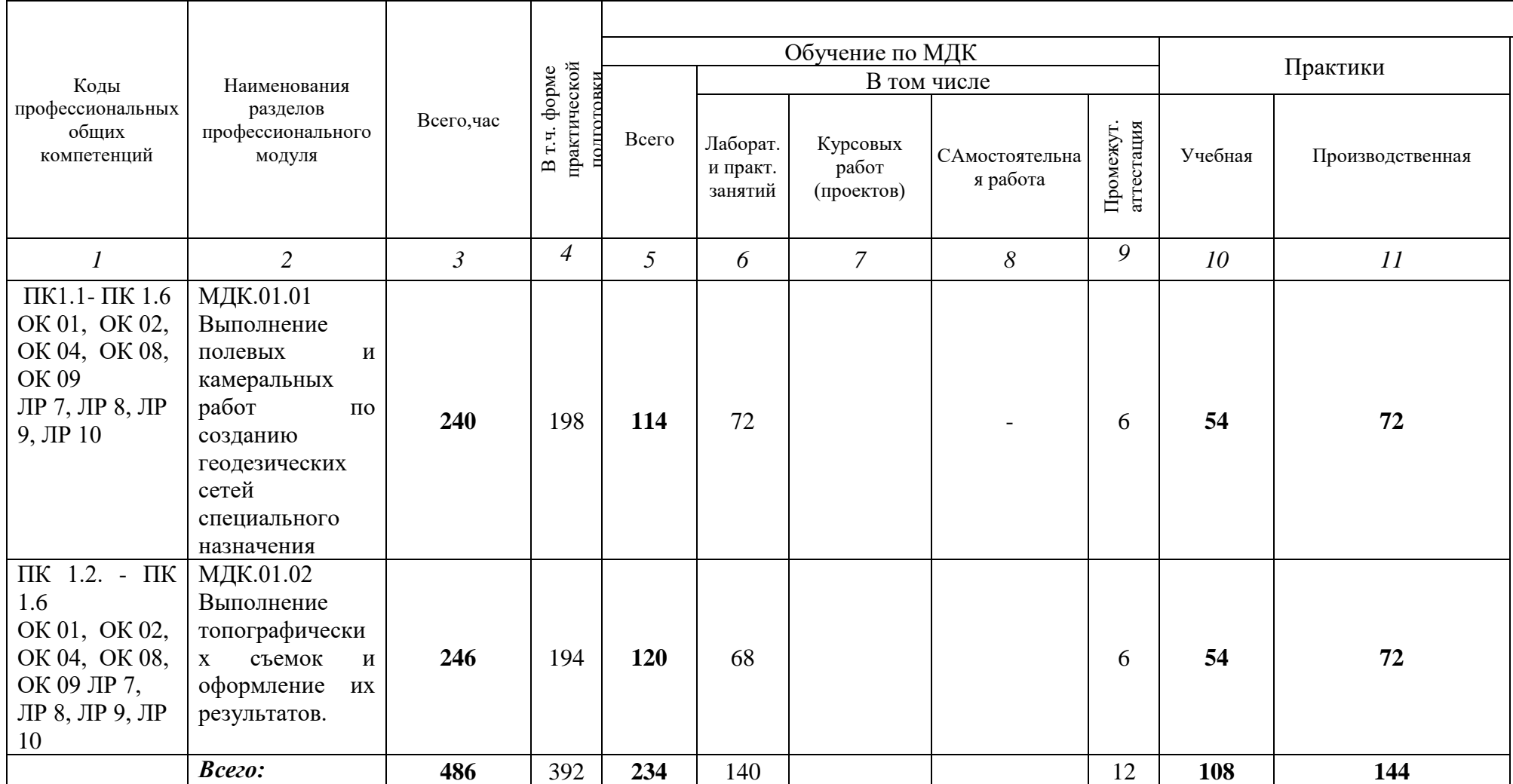

#### **2.2. Тематический план и содержание профессионального модуля (ПМ)**

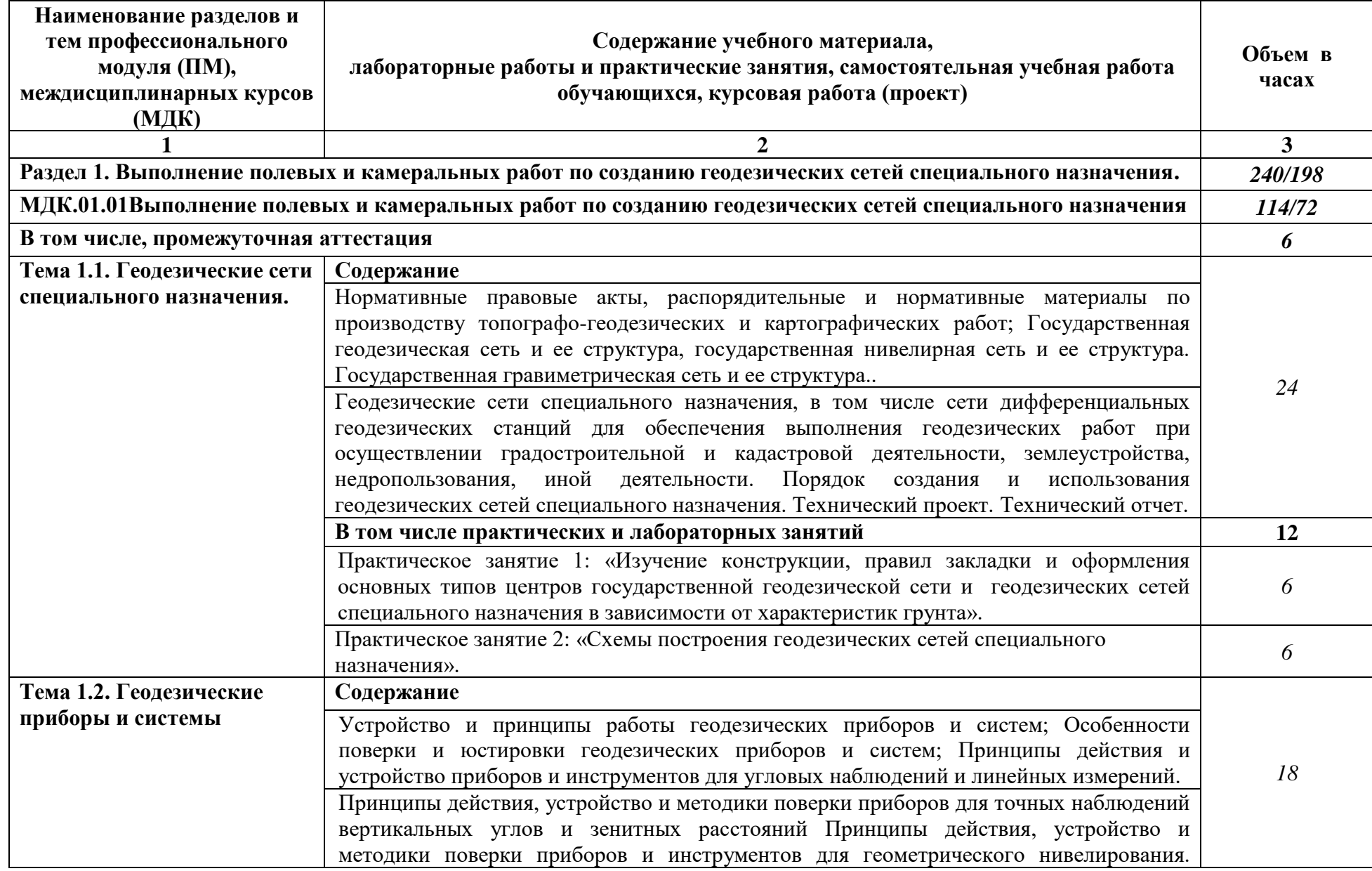

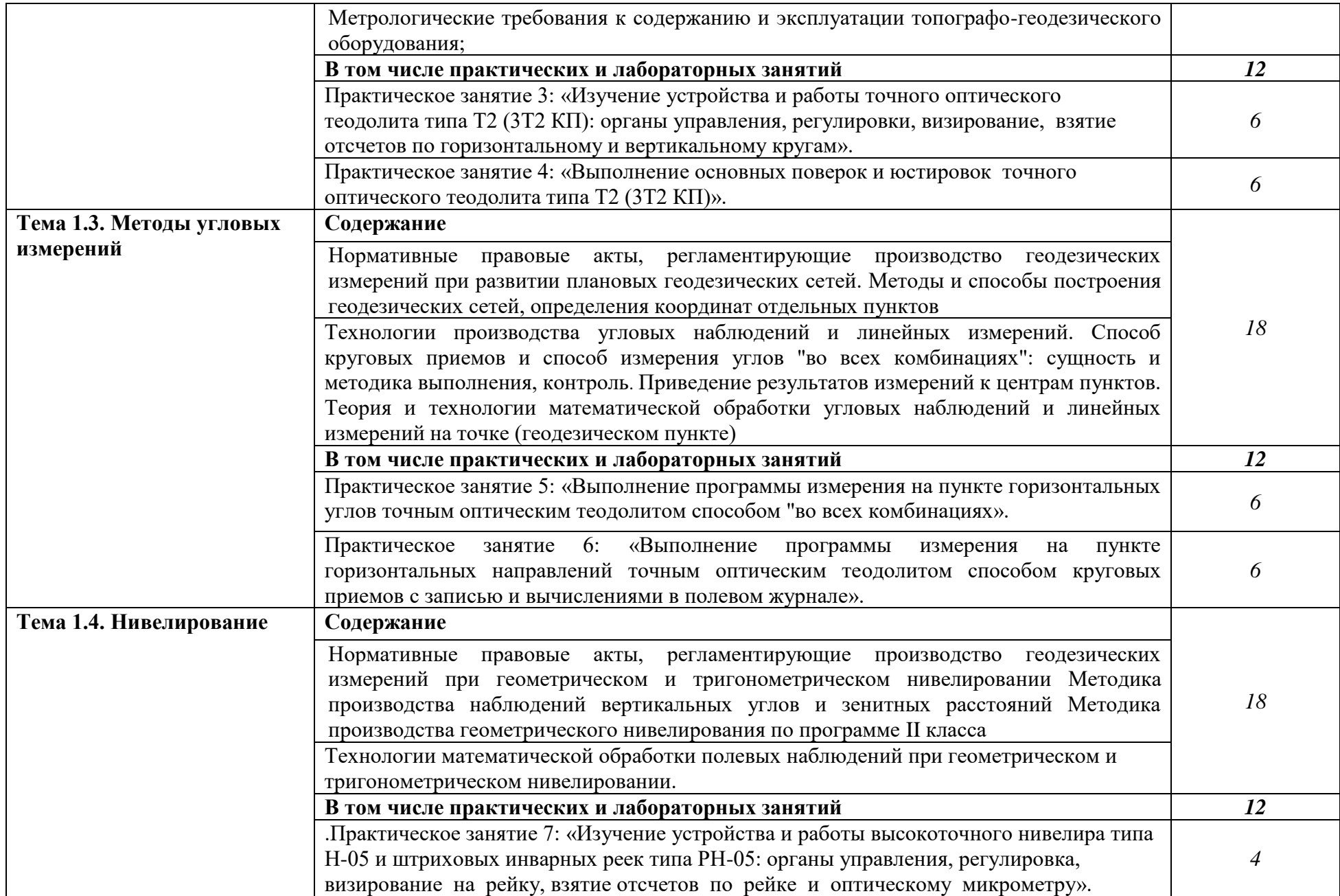

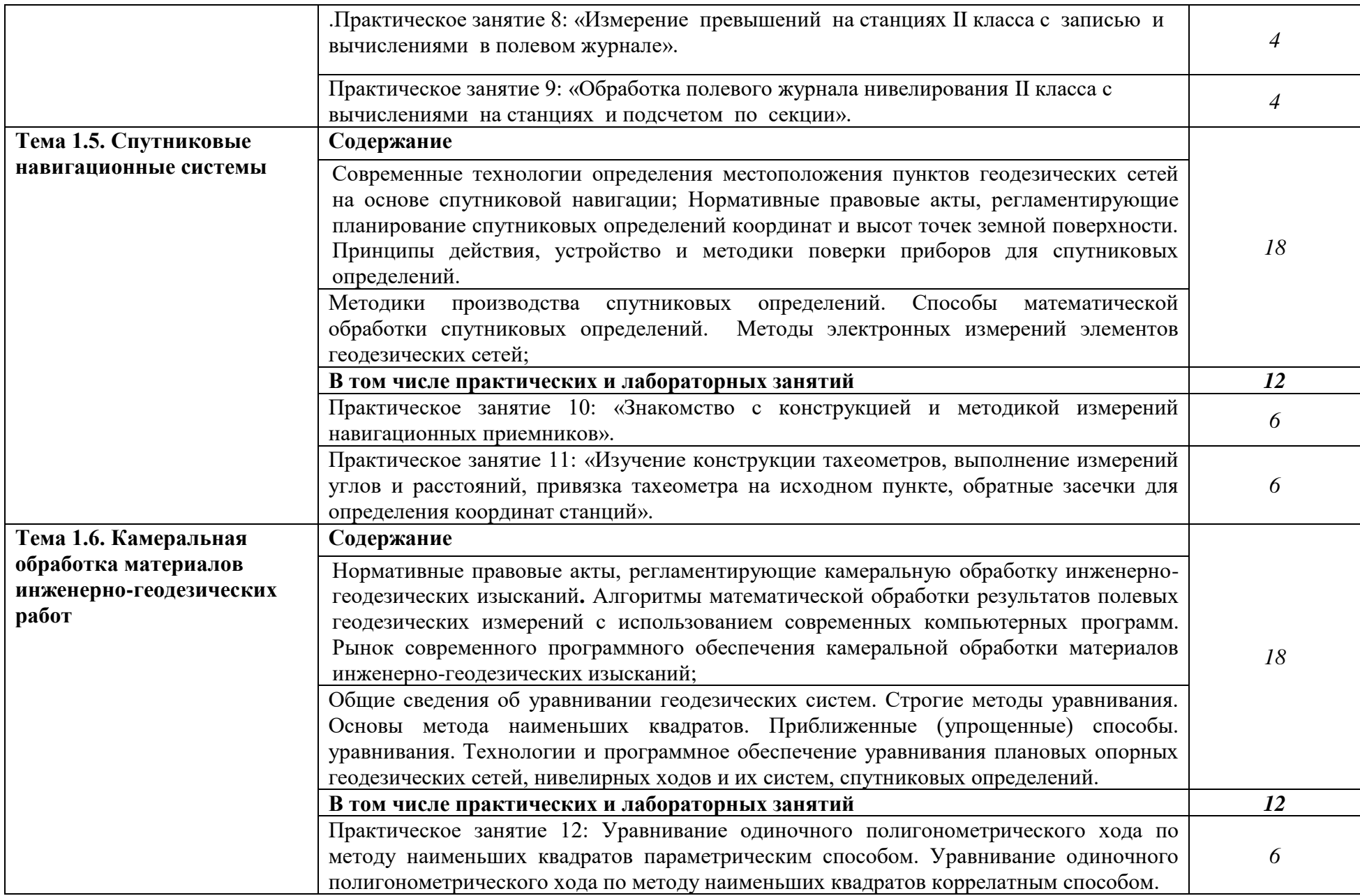

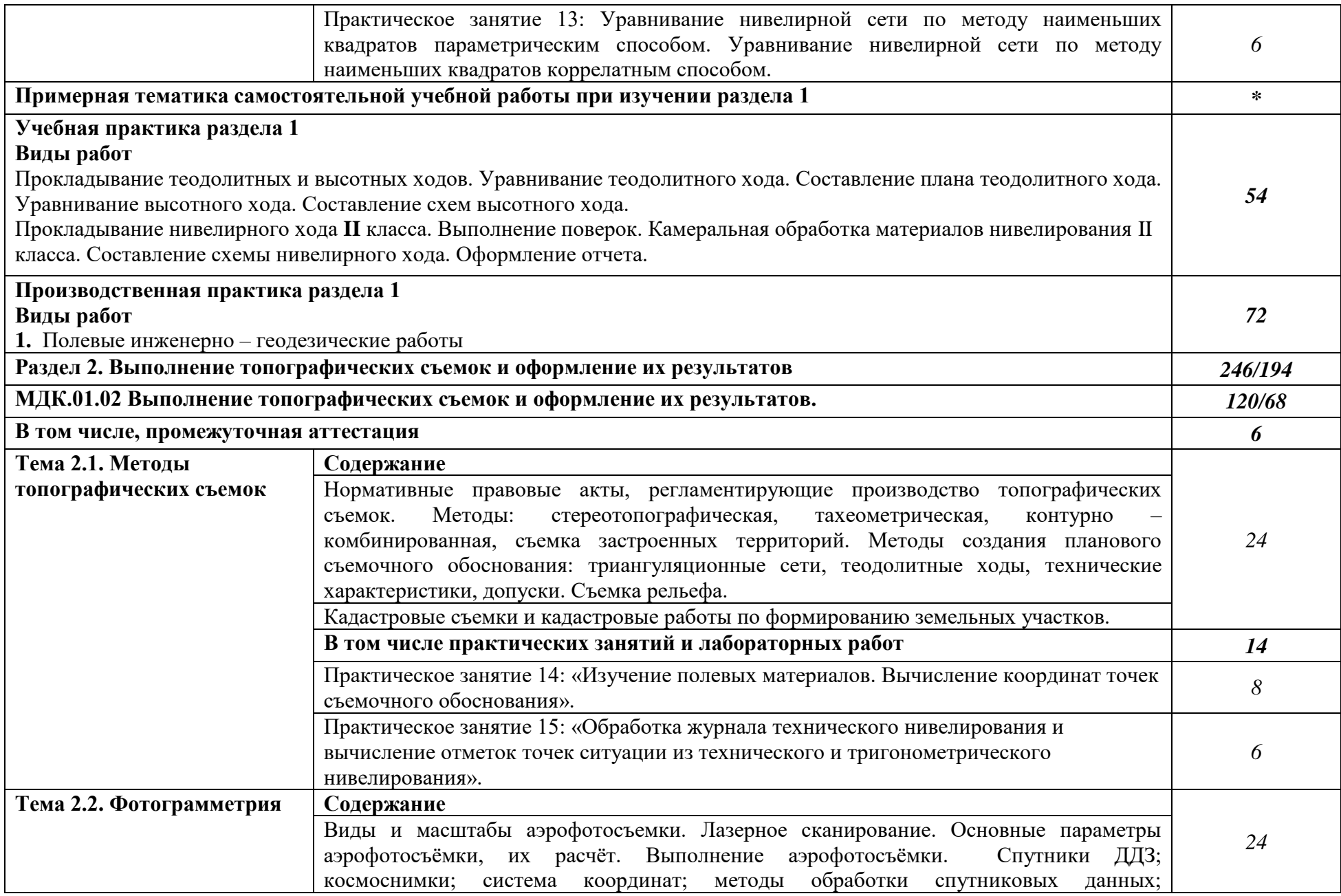

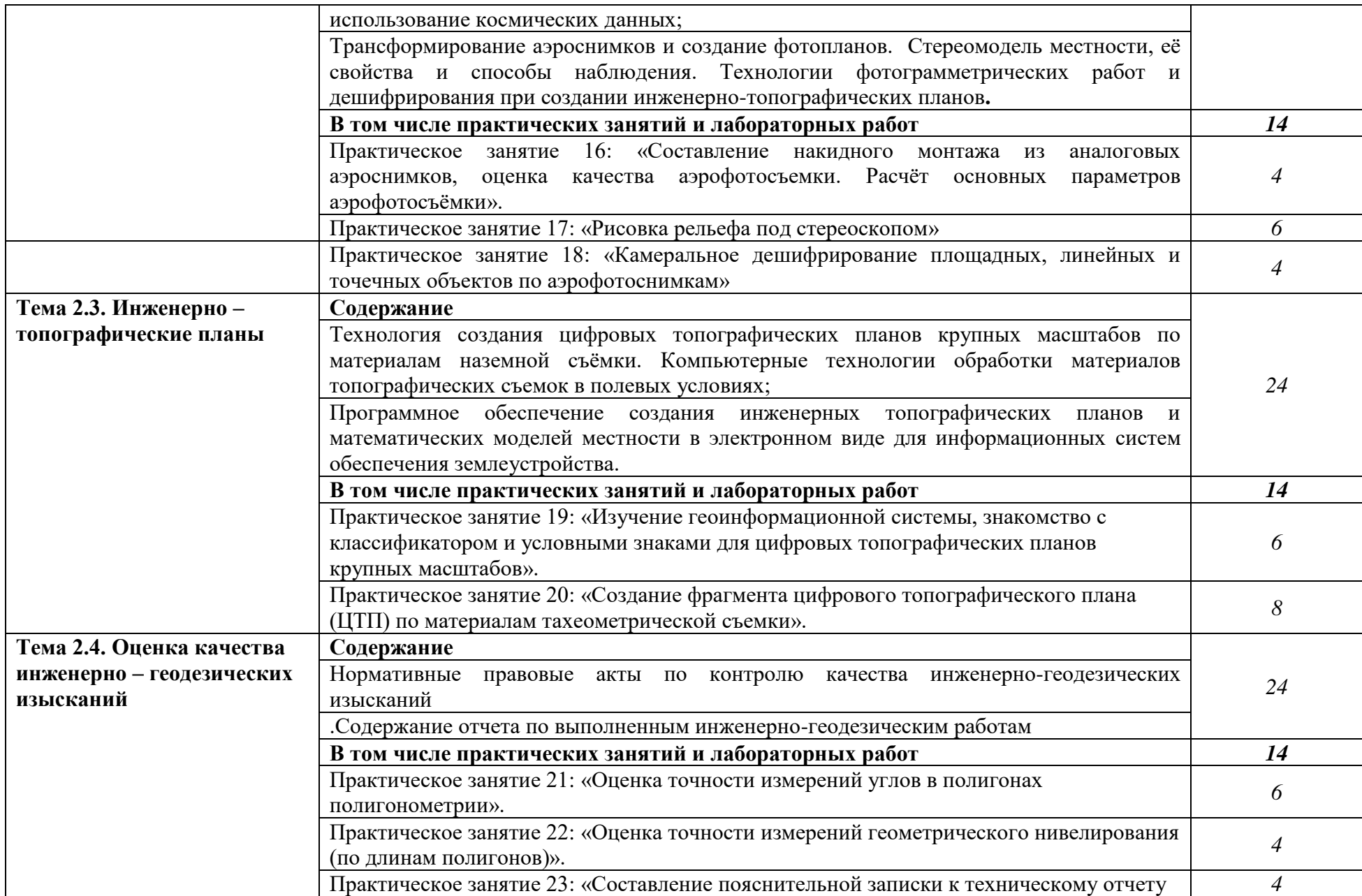

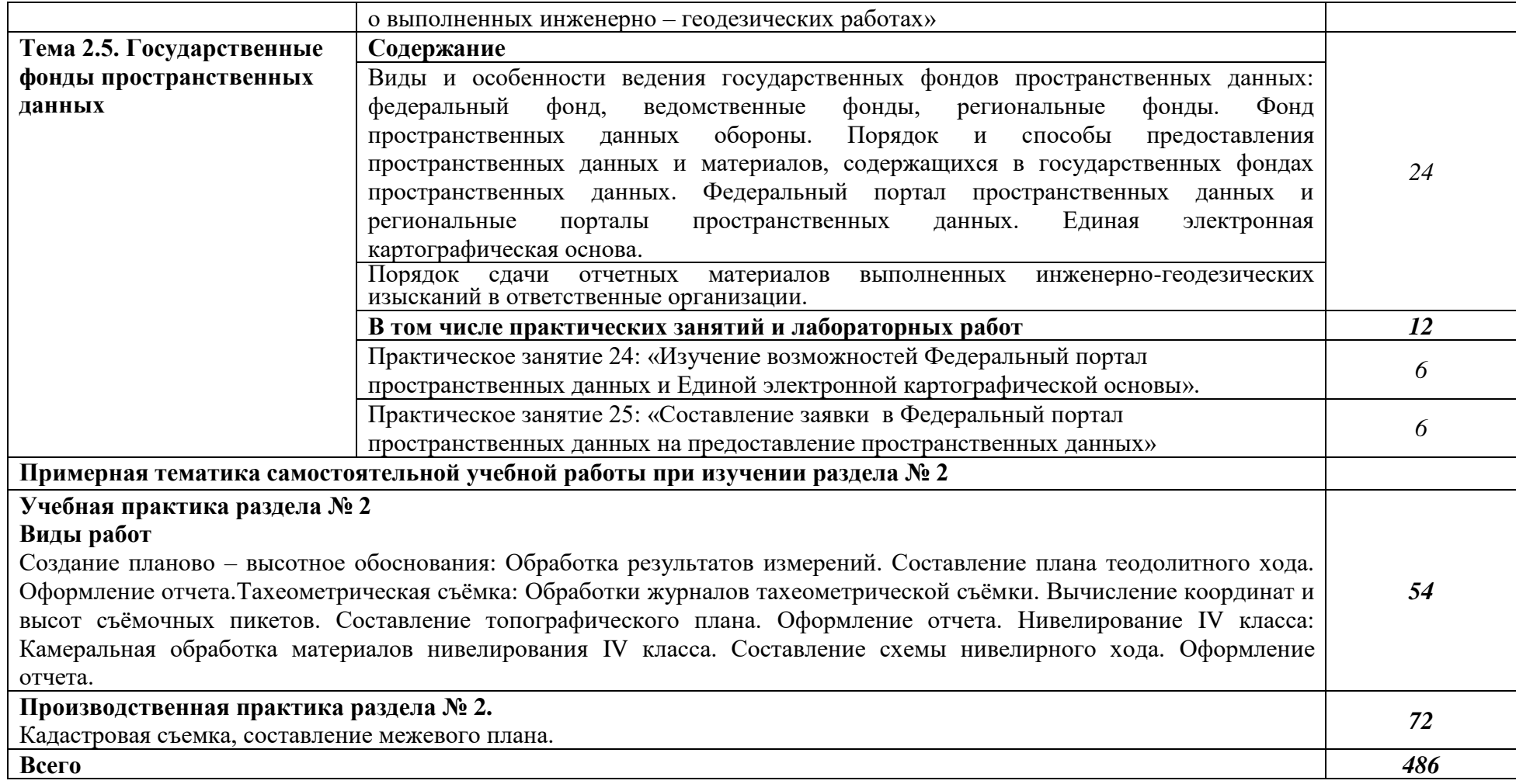

#### **3. УСЛОВИЯ РЕАЛИЗАЦИИ ПРОГРАММЫ ПРОФЕССИОНАЛЬНОГО МОДУЛЯ**

#### **3.1. Для реализации программы профессионального модуля должны быть предусмотрены следующие специальные помещения:**

Лаборатория «Геодезия»

Основное оборудование: оптические и электронные теодолиты, оптические и электронные нивелиры, тахеометры, спутниковые навигационные системы, компьютеры с профессиональным программным обеспечением для обработки геодезических измерений, проектор, экран.

Вспомогательное оборудование: масштабные линейки, штативы, вешки, марки, колья, рейки и др.

Лаборатория «Картография, фотограмметрия и топографическая графика»

Основное оборудование: компьютеры с профессиональным программным обеспечением для обработки материалов аэрофотоъемки и космической съемки, фотограмметрического сгущения и составления топографических карт и планов, проектор, экран, чертежные инструменты.

Вспомогательные материалы: топографические карты и планы, тематические карты, атласы, справочники, аэроснимки, космоснимки

Лаборатория «Информационные технологии в профессиональной деятельности»

Основное оборудование: компьютеры с профессиональным программным обеспечением для обработки землеустроительной, градостроительной и кадастровой информации с выходом в интернет, проектор, экран.

Реализация образовательной программы предполагает обязательную учебную и производственную практику.

Учебная практика реализуется на учебных полигонах профессиональной образовательной организации и требует наличия оборудования, инструментов, расходных материалов, обеспечивающих выполнение всех видов работ, определенных содержанием программ профессиональных модулей, в том числе оборудования и инструментов, используемых при проведении чемпионатов WorldSkills (указанных в инфраструктурных листах конкурсной документации WorldSkills), по компетенции «R60 Геопространственные технологии» (или их аналогов)**.** 

Производственная практика проводится на базе производственных предприятийпартнеров, осуществляющих деятельность по профилю «10 Архитектура, проектирование, геодезия, топография и дизайн».

Оборудование предприятий и технологическое оснащение рабочих мест производственной практики должно соответствовать содержанию профессиональной деятельности и дать возможность обучающемуся овладеть профессиональными компетенциями по всем видам деятельности, предусмотренных программой, с использованием современных технологий, материалов и оборудования.

#### **3.2. Информационное обеспечение реализации программы**

Для реализации программы библиотечный фонд образовательной организации должен иметь печатные и/или электронные образовательные и информационные ресурсы, рекомендованные ФУМО, для использования в образовательном процессе. При формировании библиотечного фонда образовательной организации выбирается не менее одного издания из перечисленных ниже печатных изданий и (или) электронных изданий в качестве основного, при этом список, может быть дополнен новыми изданиями.

#### **3.2.1. Основные печатные издания**

1. Вострокнутов, А. Л. Основы топографии: учебник для среднего профессионального образования / А. Л. Вострокнутов, В. Н. Супрун, Г. В. Шевченко ; под общей редакцией А. Л. Вострокнутова. — Москва : Издательство Юрайт, 2021. — 196 с.

2. Гиршберг М.А.. Геодезия [Электронный ресурс] : учебник / М.А. Гиршберг. — Изд. стереотип. — М. : ИНФРА-М, 2017. — 384 с.

3. Макаров, К. Н. Инженерная геодезия : учебник для среднего профессионального образования / К. Н. Макаров. — 2-е изд., испр. и доп. — Москва : Издательство Юрайт, 2021. — 243 с.

4. Уставич, Г.А. Геодезия. В 2-х кн. Кн.2 [Текст]: учебник для вузов /Г.А. Уставич. - Новосибирск: СГГА, 2014. – 536 с.

5. Фотограмметрия и дистанционное зондирование [Текст] : учебник / А. П. Гук, Г. Конечный. - Новосибирск : СГУГиТ, 2018. - 248 с.

#### **3.2.2. Основные электронные издания**

1. Авакян, В.В. Прикладная геодезия: технологии инженерно-геодезических работ [Электронный ресурс] : учеб. пособие — Электрон. дан. — Вологда : "Инфра-Инженерия", 2017. — 588 с.

2. Дуюнов, П. К. Инженерная геодезия : учебное пособие для СПО / П. К. Дуюнов, О. Н. Поздышева. — Саратов : Профобразование, 2021. — 102 c. — ISBN 978-5-4488-1224-8. — Текст : электронный // Электронный ресурс цифровой образовательной среды СПО PROFобразование : [сайт]. — URL: https://www.iprbookshop.ru/106823 (дата обращения: 18.05.2021). — Режим доступа: для авторизир. Пользователей

3. Левитская, Т. И. Геодезия : учебное пособие для СПО / Т. И. Левитская ; под редакцией Э. Д. Кузнецова. — 2-е изд. — Саратов : Профобразование, 2021. — 87 c. — ISBN 978-5-4488-1127-2. — Текст : электронный // Электронный ресурс цифровой образовательной среды СПО PROFобразование : [сайт]. — URL: https://profspo.ru/books/104897 (дата обращения: 28.03.2021). — Режим доступа: для авторизир. пользователей

4. Несмеянова, Ю.Б. Геодезия : лабораторный практикум [Электронный ресурс] : учеб. пособие — Электрон. дан. — Москва : МИСИС, 2015. — 54 с.

5. Старчиков, С. А. Спутниковая аэронавигация : учебное пособие для СПО / С. А. Старчиков. — Саратов, Москва : Профобразование, Ай Пи Ар Медиа, 2021. — 124 c. — ISBN 978-5-4488-0945-3, 978-5-4497-0792-5. — Текст : электронный // Электронный ресурс цифровой образовательной среды СПО PROFобразование : [сайт]. — URL: https://profspo.ru/books/100159 (дата обращения: 17.11.2020). — Режим доступа: для авторизир. Пользователей

**3.2.3. Дополнительные источники**

1. Федеральный закон «О геодезии, картографии и пространственных данных и о внесении изменений в отдельные законодательные акты Российской Федерации» от 30.12.2015 N 431-ФЗ (Одобрен Советом Федерации 25 декабря 2015 года)

2. Министерство экономического развития Российской Федерации приказ от 29 марта 2017 года N 138 «Об установлении структуры государственной геодезической сети и требований к созданию государственной геодезической сети, включая требования к геодезическим пунктам»

3. Научная электронная библиотека «eLibrary». (Режим доступа): URL: <https://elibrary.ru/>

4. Электронно-библиотечная система «Лань». (Режим доступа): URL: https://e.lanbook.com/

5. Электронно-библиотечная система «Знаниум». (Режим доступа): URL: https://znanium.com/

## **4. КОНТРОЛЬ И ОЦЕНКА РЕЗУЛЬТАТОВ ОСВОЕНИЯ ПРОФЕССИОНАЛЬНОГО МОДУЛЯ**

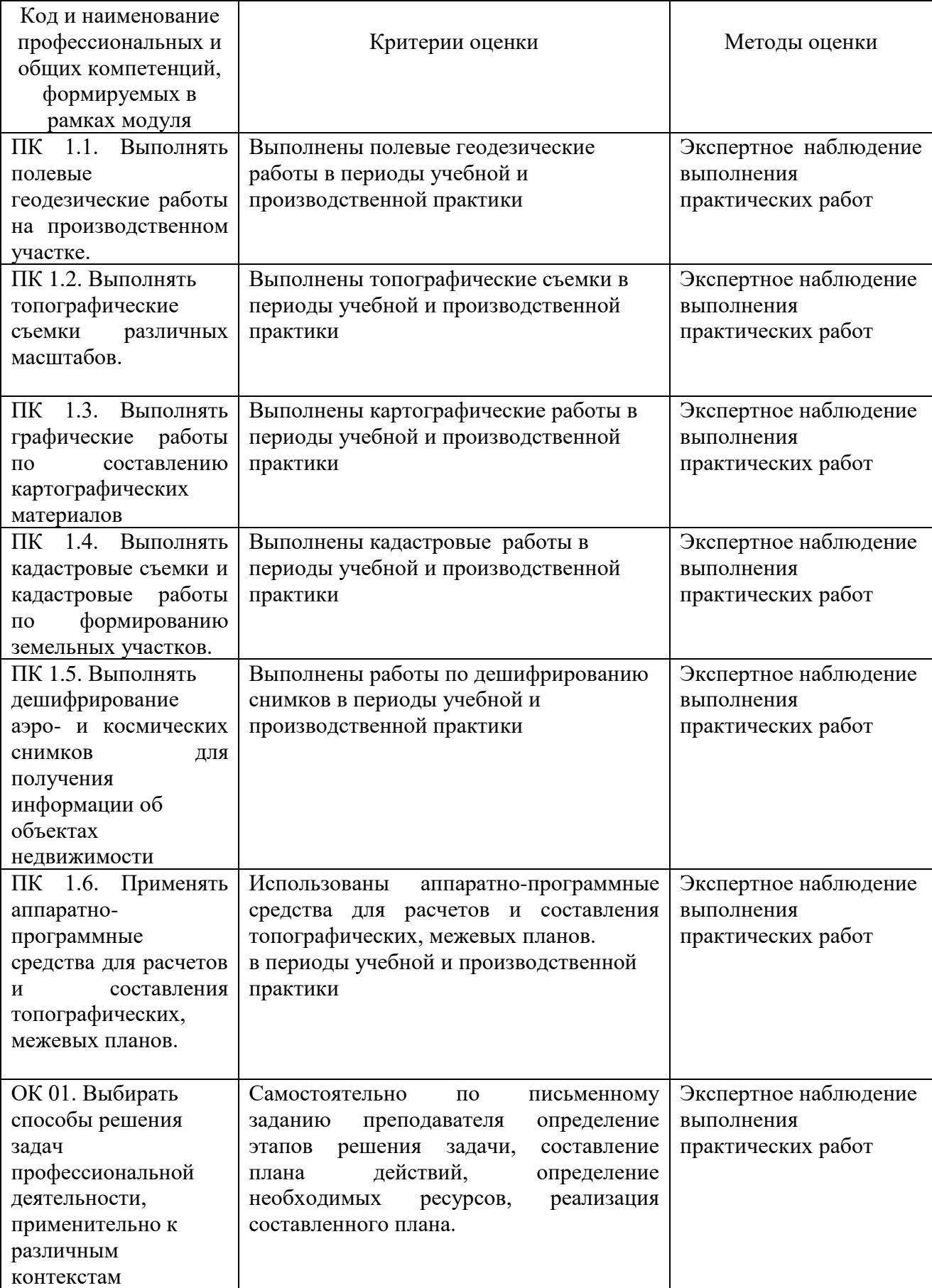

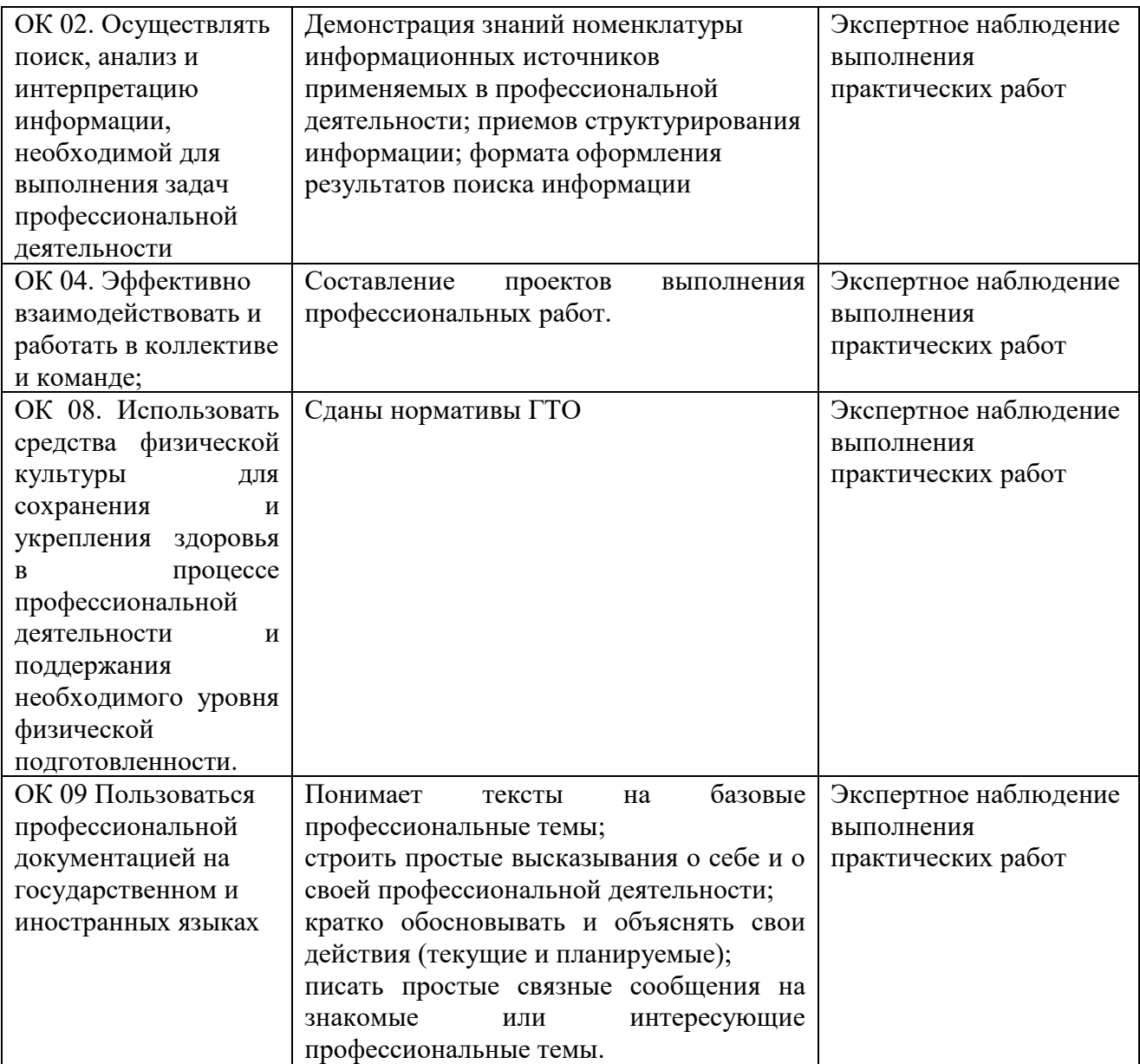